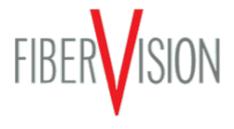

FiberVision GmbH Jens-Otto-Krag-Straße 11 D-52146 Würselen

Telefon: +49 2405 4548-0 Telefax: +49 2405 4548-14

## Help

The design of our web (sitemap) can be found on the menu to your left. Further sections are not hidden within our web. However, some details concerning the respective subjects may be accessed only from the very site accessible by the menu on the left.

Our websites are optimized for webbrowsers of the newer generations, such as the three mentioned in the »Browser-Download«-Box on the right.

Furthermore, you will find every single page of our web in three versions: the version to be viewed in the browser and a directly linked version (»Print document«) optimized for printing. From the print version you have also the opportunity to download a pdf file to your disk which you can use and view with the free Adobe Acrobat Reader.

Some of the files in our web are compressed using the \*.zip-format. A free program for opening and decompressing the respective files is Filzip.

## **Browser-Download**

- Microsoft Internet Explorer
- Mozilla Firefox
- Opera

## **Acrobat-Reader**

■ Adobe Acrobat Reader

## **Filzip**

■ Filzip

www.fibervision.de info@fibervision.de